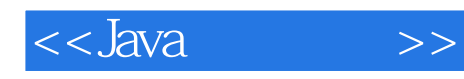

 $<<$ Java $>$ 

- 13 ISBN 9787115174628
- 10 ISBN 7115174628

出版时间:2008-7

Winder, R., and Roberts, G., Expeditional State Roberts, G.,  $\overline{G}$ ,

PDF

http://www.tushu007.com

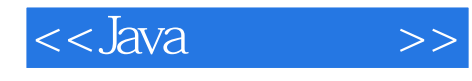

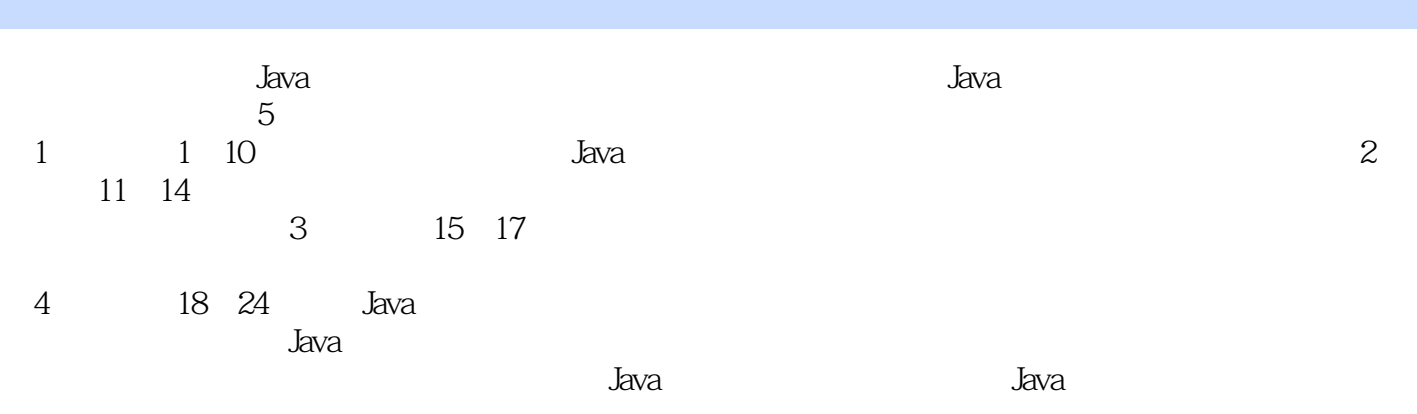

 $<<$ Java $\longrightarrow$ 

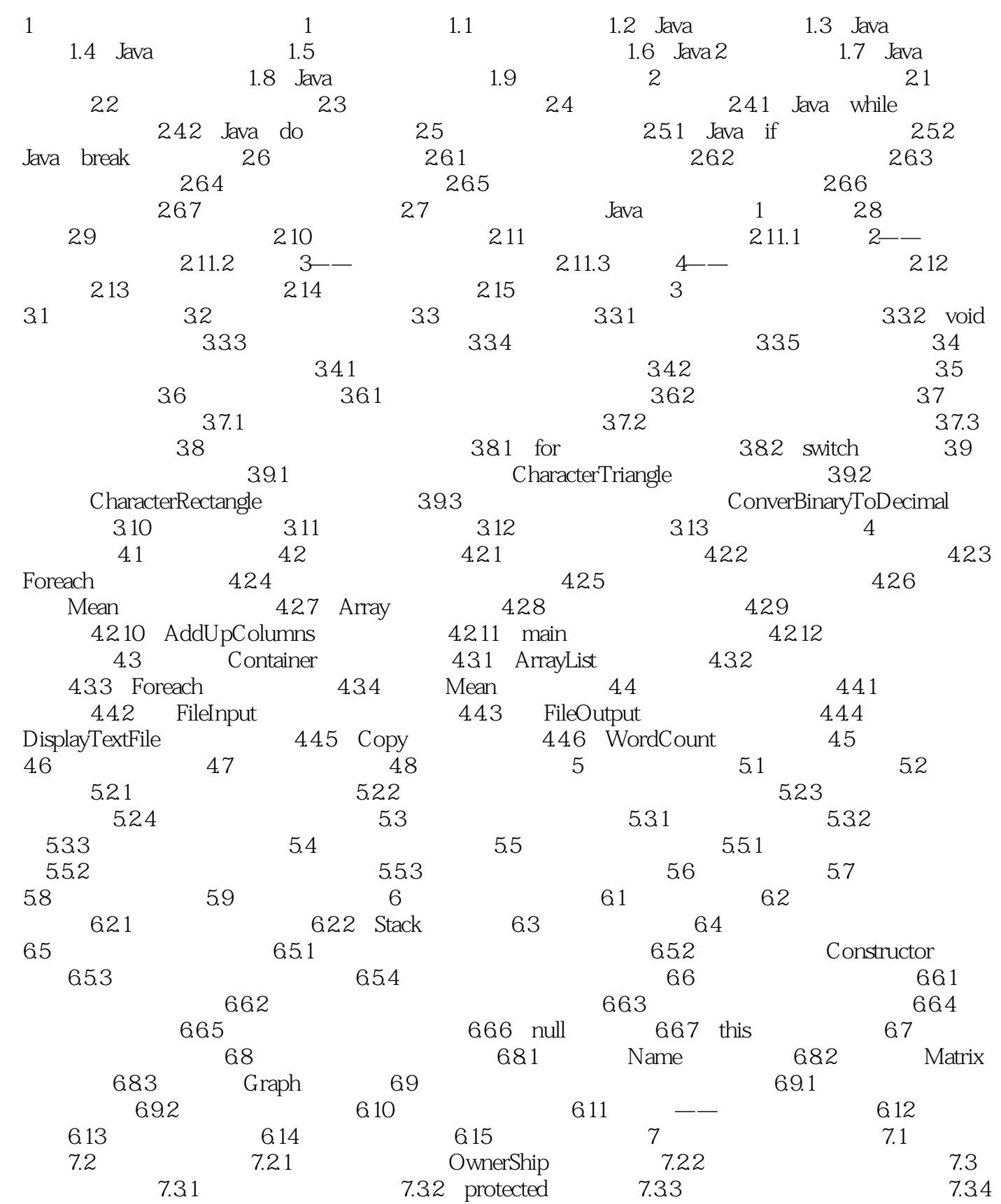

 $<<$ Java $\longrightarrow$ 

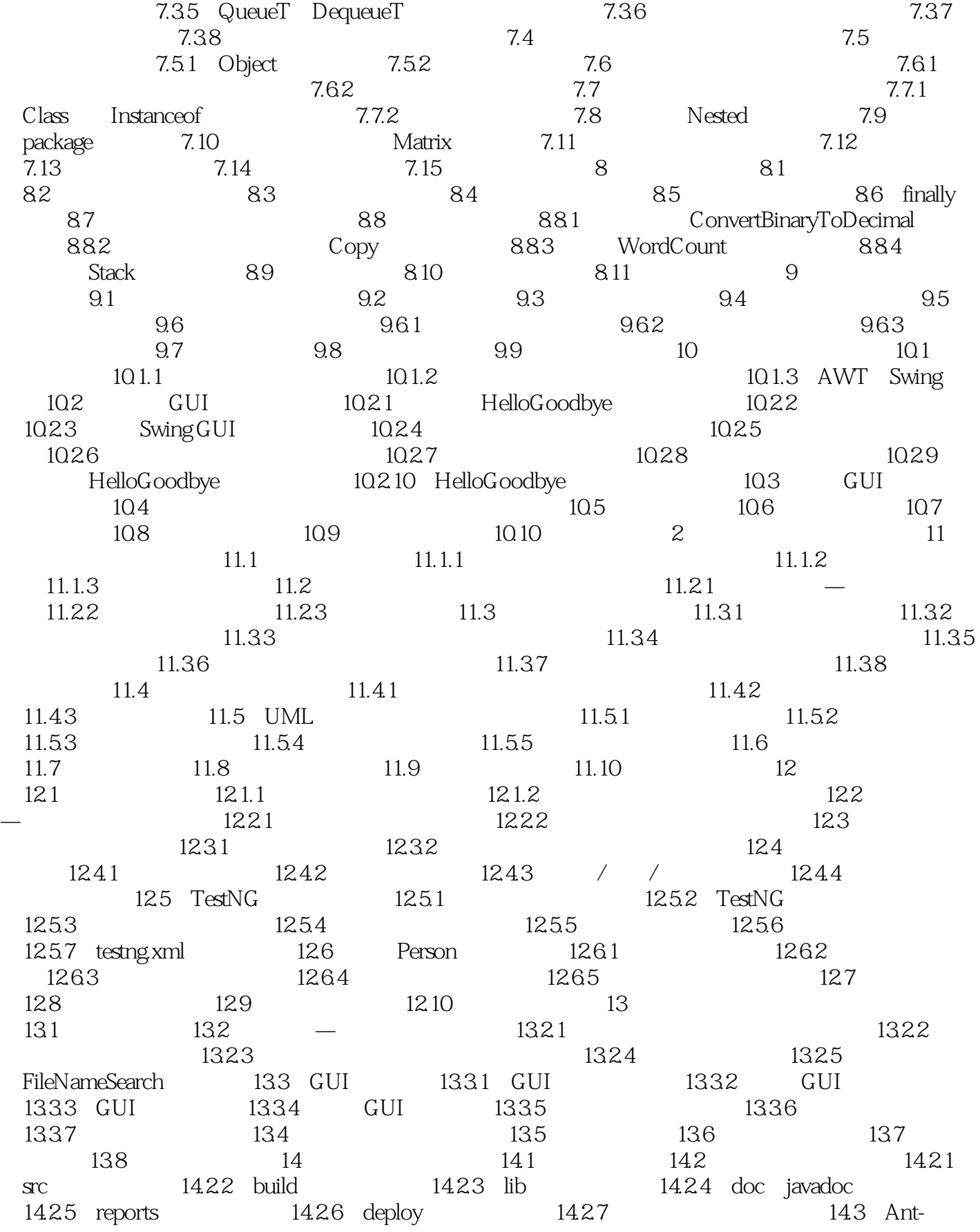

 $<<$ Java $>>$ 

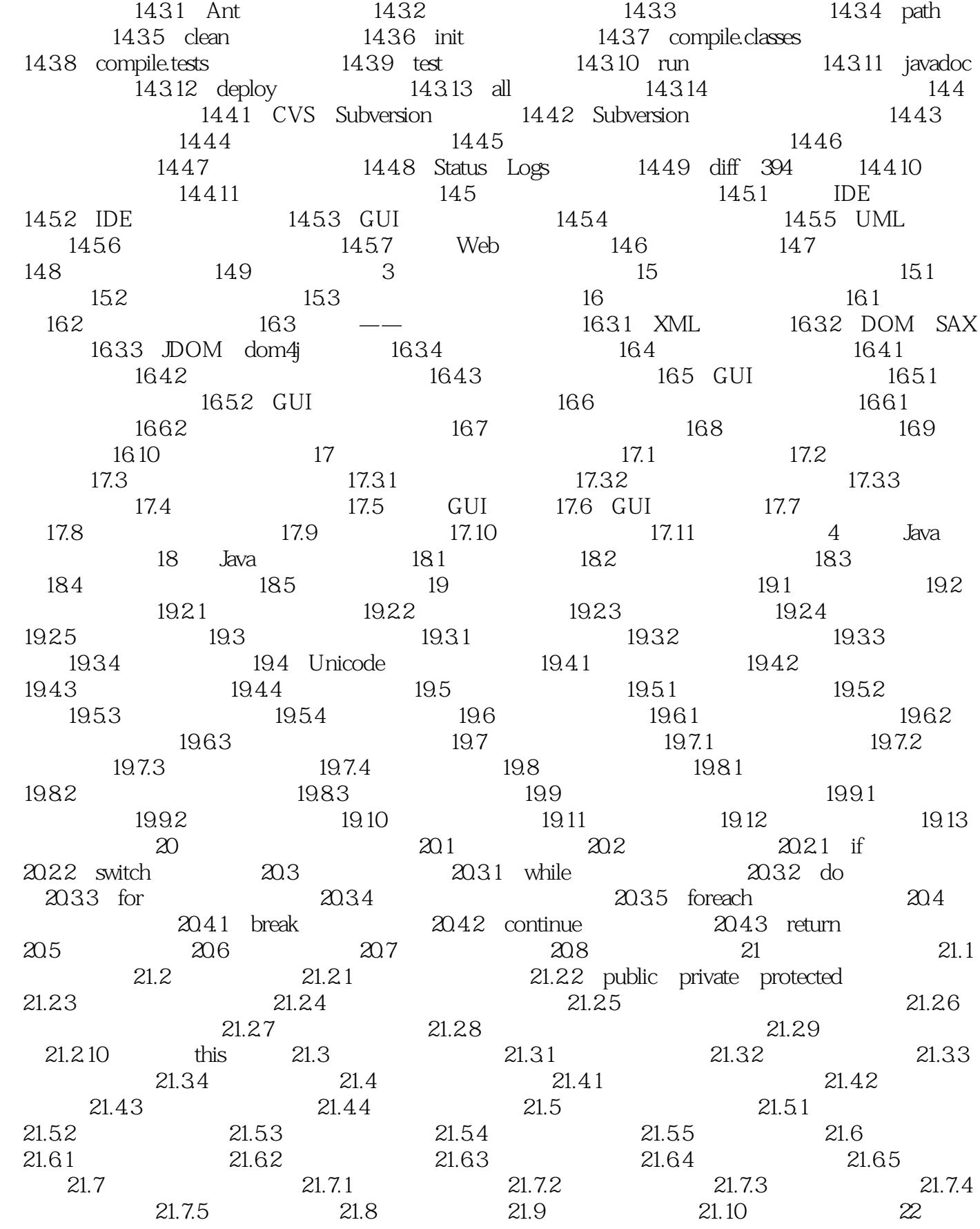

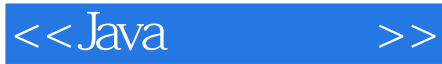

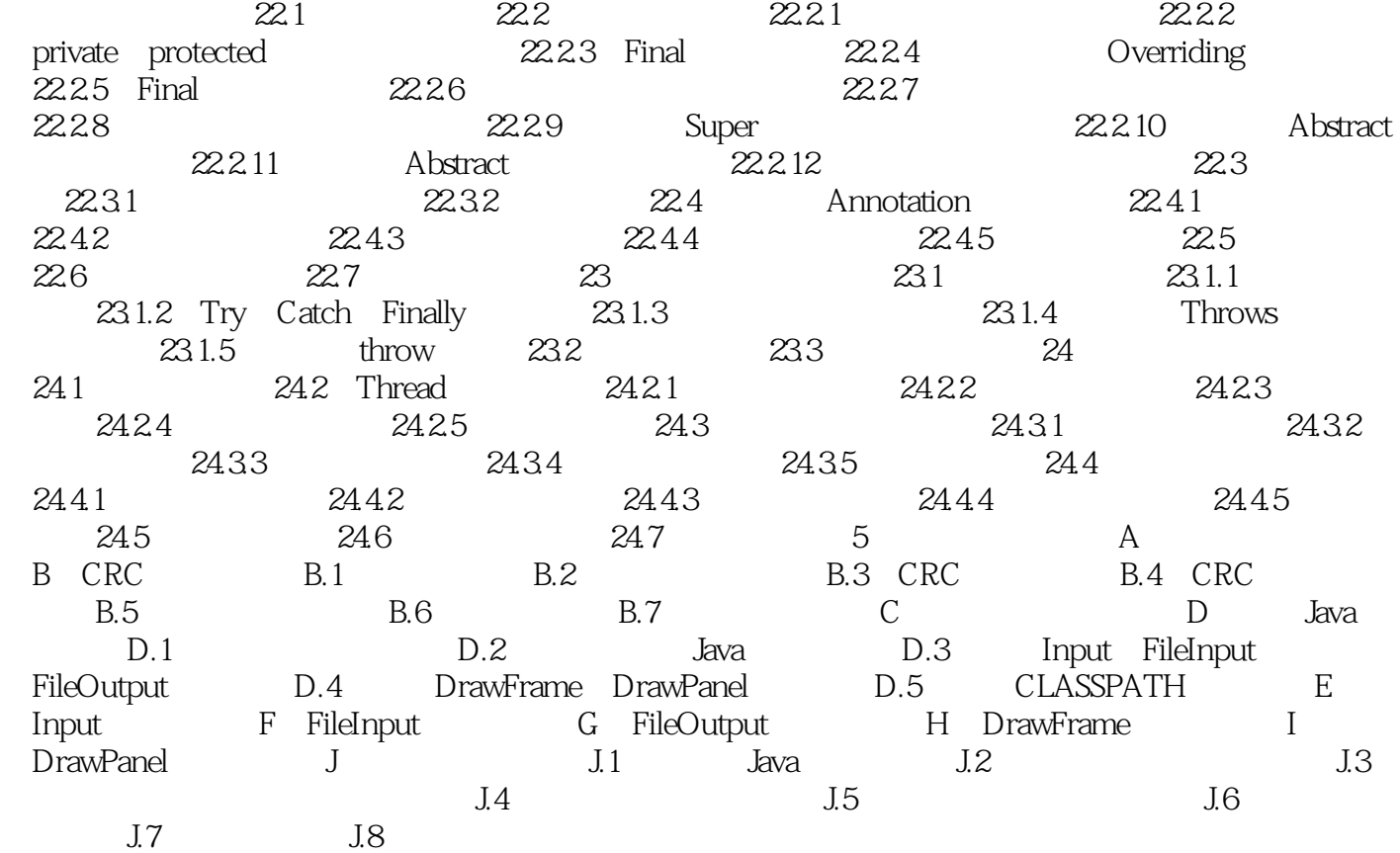

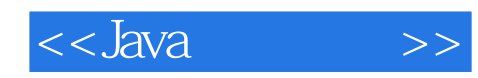

本站所提供下载的PDF图书仅提供预览和简介,请支持正版图书。

更多资源请访问:http://www.tushu007.com